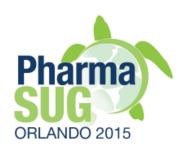

# Usage of OpenCDISC Community Toolset 2.x for Clinical Programmers

Sergiy Sirichenko, Pinnacle 21 Michael DiGiantomasso, Pinnacle 21 Travis Collopy, Pinnacle 21

PharmaSUG 2015 Paper #HT04

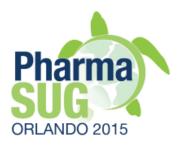

### What is OpenCDISC?

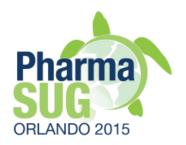

### What is OpenCDISC?

### Toolset for pharma

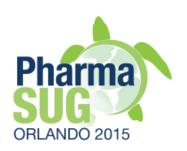

- Free, open source
- Widely used across the industry including FDA
- Easy to install and use
- Java based, metadata driven
- Validation, data conversion, creation of define.xml
- Available commercial version and support

### History

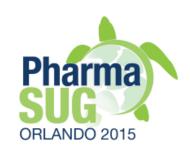

- 2008 Validator alpha
- ▶ 2010 FDA started using for validation of submission data
- 2011 Pinnacle 21 was founded to provide commercial support
- ▶ 2011 FDA DataFit (OpenCDISC Enterprise)
- 2014 OpenCDISC Community v2.0.0
- 2015 Deploying at PMDA

### OCC vs. OCE

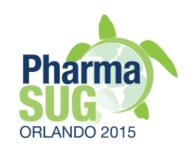

- Share the same engine
- Designed for different use cases
- OCC personal desktop application
  - QC of your own work
  - Small organization and teams. E.g., pre-clinical
- OCE web-based collaboration environment
  - Manage data quality across teams
  - Additional functionality
  - "Database on data issues"

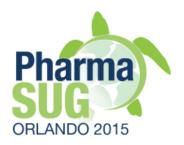

### Installation and Tuning

### Documentation

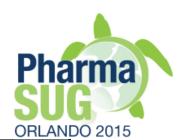

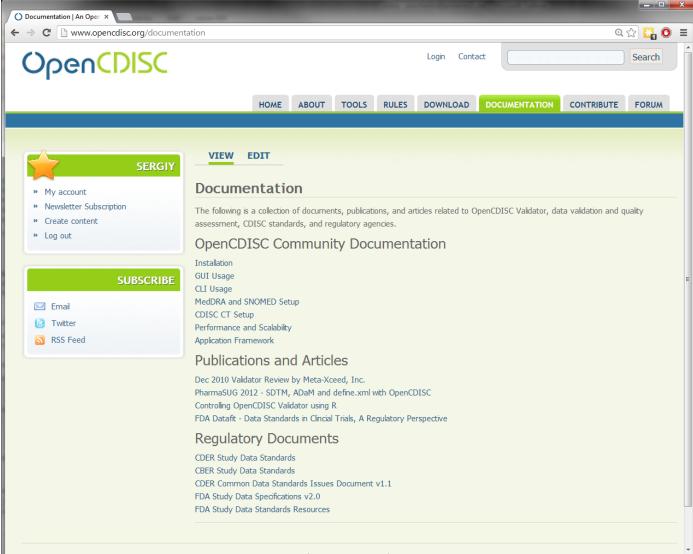

### Downloading and Installation

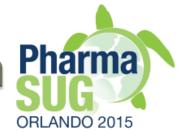

- Windows (both 32- and 64-bit versions)
- OS X, UNIX/Linux
- Installation package includes Java package
- "Download, unzip and run" installation
- Can be copied to and run from USB drive
- No administrative IT permissions are needed
- opencdisc.org/download
- opencdisc-community.exe

### Download page

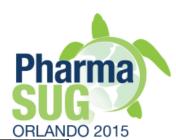

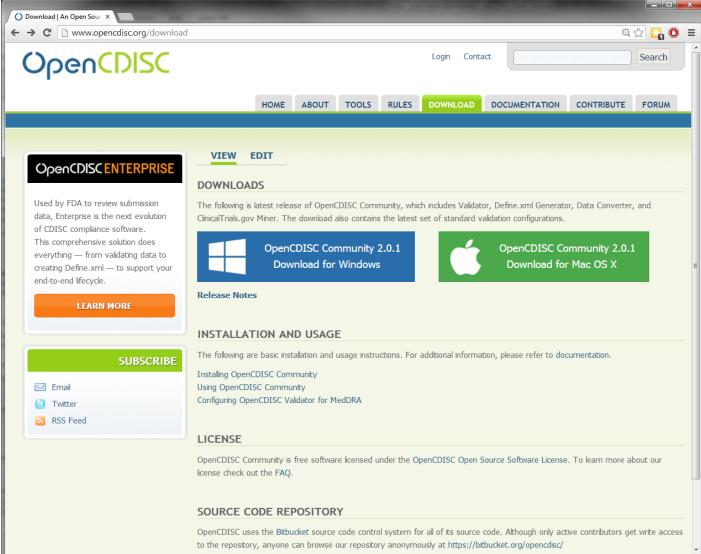

### Application

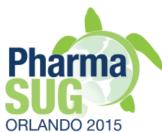

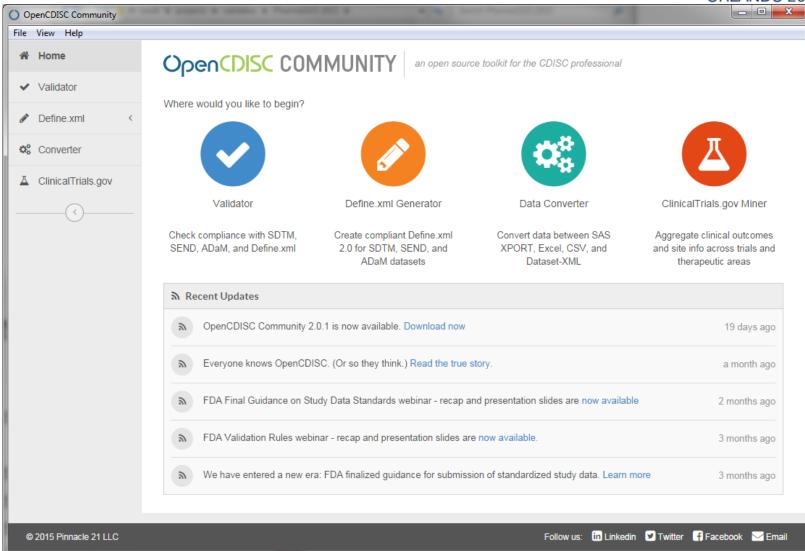

### Auto-Update functionality

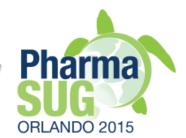

- Automatically checks for updates and install them
  - New versions of Control Terminology
  - New and updated validation configurations
  - New tools
- Alternative check website and install new versions manually
  - Only most recent versions are available on website
  - Outdated versions should not be used and are not supported

### Tuning

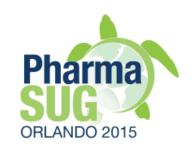

- Help->Preferences->Performance
- Maximum Memory
  - Recommended >= 4GB
  - Depends on validated data
- Thread Count
  - Parallel processing of datasets
  - ∘ Recommended >= 2
- Use "Reset to Default Settings" if needed

### Tuning

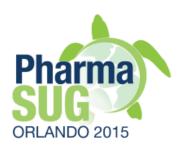

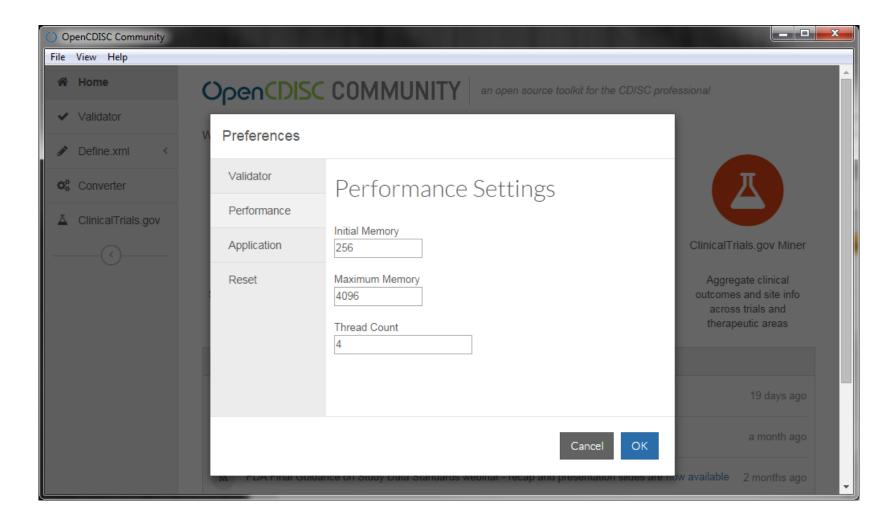

### Dictionaries installation

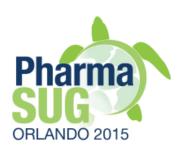

- Supplied free dictionaries
  - CDISC Control Terminology
  - UNII, NDF-RT
- Pro-proprietary dictionaries
  - Manual installation using company's files
  - SNOMED
    - May be supplied by request for US companies (license limitation)
  - MedDRA
    - Create a folder with version number and copy MedDRA "ascii" files

### Exercise # 1

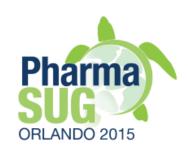

- Install MedDRA 7.1
  - Instructions on <u>http://www.opencdisc.org/projects/validator/configuring-opencdisc-validator-external-dictionaries</u>
  - Create a folder "7.1" in ...\components\config\data \MedDRA
  - Unzip MedDRA 7.1 files
  - Optional: keep only
    - pt.asc, llt.asc, hlt.asc, hlgt.asc, soc.asc
  - Start OpenCDISC Validator, check if version 7.1 is available in MedDRA drop-down box

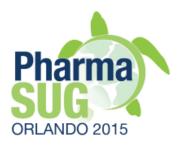

### Validator GUI

### Validator GUI

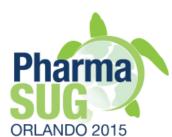

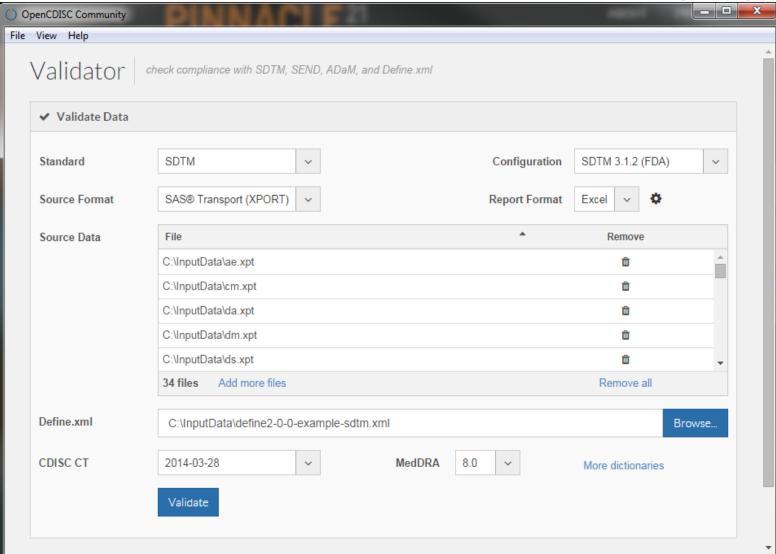

### Validation configurations

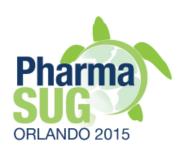

#### SDTM

- SDTM 3.1.1 (FDA)
  - Executable version of FDA business rules for SDTM data. See [1]
- SDTM 3.1.2 (FDA)
- SDTM 3.1.3 (FDA)
- SDTM 3.2
  - SDTM version is not officially supported by FDA

#### SEND

SEND 3.0 (FDA)

### Validation configurations

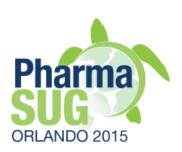

- ADaM
  - V1.0
  - Based on CDISC ADaM riles v1.3
    - ADSL, BDS
    - New: ADAE, TTE
- Define.xml
  - V1.0
  - V2.0
  - New more robust validation is introduced in v2.1.0

### Source format

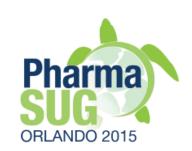

- Source format
  - SAS Transport v5 (XPORT)
  - Delimited (text)
  - CDISC Dataset–XML

### Report format

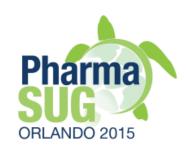

- MS Excel
  - Multi-tab document
    - Dataset Summary
    - Issue Summary
    - Details
    - Rules
- CSV
  - Details tab only
  - Preferable choice to read by SAS

### Dataset Summary

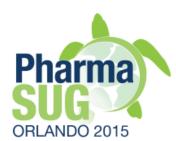

| A  | Α                                                                       | В                                    | С               | D                                  | Е           | F      | G        | Н       |  |  |  |  |
|----|-------------------------------------------------------------------------|--------------------------------------|-----------------|------------------------------------|-------------|--------|----------|---------|--|--|--|--|
| 1  | OpenCDISC Validator Report                                              |                                      |                 |                                    |             |        |          |         |  |  |  |  |
| 2  |                                                                         |                                      |                 |                                    |             |        |          |         |  |  |  |  |
| 3  | Configuration: c:\PharmaSUG 2015\components\config\SDTM 3.1.2 (FDA).xml |                                      |                 |                                    |             |        |          |         |  |  |  |  |
| 4  | Define.xml: C:\InputData\define2-0-0-example-sdtm.xml                   |                                      |                 |                                    |             |        |          |         |  |  |  |  |
| 5  | Generated: 2015-03-31T19:11:18                                          |                                      |                 |                                    |             |        |          |         |  |  |  |  |
| 6  | CDISC CT Version: 2014-03-28                                            |                                      |                 |                                    |             |        |          |         |  |  |  |  |
| 7  | MedDRA Version: 8.0                                                     |                                      |                 |                                    |             |        |          |         |  |  |  |  |
| 8  | UNII Version: 2015-02-18                                                |                                      |                 |                                    |             |        |          |         |  |  |  |  |
| 9  | NDF-RT Version: 2015-03-02                                              |                                      |                 |                                    |             |        |          |         |  |  |  |  |
| 10 | Engine Version                                                          | on: 2.0.1                            |                 |                                    |             |        |          |         |  |  |  |  |
| 11 |                                                                         |                                      |                 |                                    |             |        |          |         |  |  |  |  |
| 12 |                                                                         |                                      | Processed Soul  | rces                               |             |        |          |         |  |  |  |  |
| 13 | Domain                                                                  | Label                                | Class           | Source                             | Records     | Errors | Warnings | Notices |  |  |  |  |
| 14 | GLOBAL                                                                  | Global Metadata                      |                 |                                    |             | 0      | 0        | 0       |  |  |  |  |
| 15 | AE                                                                      | Adverse Events                       | EVENTS          | ae.xpt                             | 16          | 4      | 2        | 0       |  |  |  |  |
| 16 | CM                                                                      | Concomitant Medications              | INTERVENTIONS   | cm.xpt                             | 36          | 26     | 3        | 0       |  |  |  |  |
| 17 | DA                                                                      | Drug Accountability                  | FINDINGS        | da.xpt                             | 16          | 3      | 1        | 0       |  |  |  |  |
| 18 | DM                                                                      | Demographics                         | SPECIAL PURPOSE | dm.xpt                             | 5           | 2      | 2        | 3       |  |  |  |  |
| 19 | DS                                                                      | Disposition                          | EVENTS          | ds.xpt                             | 14          | 4      | 1        | 0       |  |  |  |  |
| 20 | EG                                                                      | ECG Test Results                     | FINDINGS        | eg.xpt                             | 56          | 4      | 1        | 0       |  |  |  |  |
| 21 | EX                                                                      | Exposure                             | INTERVENTIONS   | ex.xpt                             | 17          | 2      | 1        | 0       |  |  |  |  |
| 22 | IE                                                                      | Inclusion/Exclusion Criteria Not Met | FINDINGS        | ie.xpt                             | 1           | 0      | 0        | 0       |  |  |  |  |
| 23 | LB                                                                      | Laboratory Tests Results             | FINDINGS        | lb.xpt                             | 83          | 5      | 36       | 0       |  |  |  |  |
| 24 | MH                                                                      | Medical History                      | EVENTS          | mh.xpt                             | 18          | 13     | 2        | 0       |  |  |  |  |
| 25 | PE                                                                      | Physical Examination                 | FINDINGS        | pe.xpt                             | 65          | 1      | 1        | 0       |  |  |  |  |
| 26 | QS                                                                      | Questionnaires                       | FINDINGS        | qscg.xpt,<br>qscs.xpt,<br>qsmm.xpt | 402         | 15     | 3        | 0       |  |  |  |  |
|    | RELREC                                                                  | Related Records                      | RELATIONSHIP    | relrec.xpt                         | 2           | 3      | 0        | _       |  |  |  |  |
|    |                                                                         |                                      | etails Rules ધ  | TOTAL COLUMN                       | [] <b>4</b> |        |          |         |  |  |  |  |

### Issue Summary

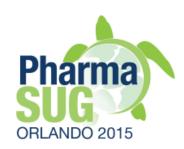

| 11        |                         |             |                                                                                                 |          |             |
|-----------|-------------------------|-------------|-------------------------------------------------------------------------------------------------|----------|-------------|
| 12        |                         |             | Issue Summary                                                                                   |          |             |
| 13 Source | e OpenCDISC ID Pu       | ublisher ID | Message                                                                                         | Severity | Found       |
| 14 AE     |                         |             |                                                                                                 | -        |             |
| 15        | SD0009 FE               | DAC206      | No qualifiers set to 'Y', when AE is Serious                                                    | Error    | 1           |
| 16        | SD1082 FE               | DAC036      | Variable length is too long for actual data                                                     | Error    | 2           |
| 17        | SD1089 FE               | DAC130      | AESTDY variable value is imputed                                                                | Error    | 1           |
| 18        | SD1077 FE               | DAC021      | FDA Expected variable not found                                                                 | Warning  | 1           |
| 19        | SD1097 FE               | DAC022      | No Treatment Emergent info for Adverse Event                                                    | Warning  | 1           |
| 20 CM     |                         |             |                                                                                                 |          |             |
| 21        | SD1082 FE               | DAC036      | Variable length is too long for actual data                                                     | Error    | 3           |
| 22        | SD1089 FE               | DAC130      | CMSTDY variable value is imputed                                                                | Error    | 22          |
| 23        | SD1093 FE               | DAC135      | CMENDY variable value is imputed                                                                | Error    | 1           |
| 24        | <u>SD1031</u> <u>FE</u> | DAC138      | Value for CMENRF is populated, when RFENDTC is NULL                                             | Warning  | 2           |
| 25        | <u>SD1077</u> <u>FE</u> | DAC021      | FDA Expected variable not found                                                                 | Warning  | 1           |
| 26 DA     |                         |             |                                                                                                 |          |             |
| 27        | <u>SD1082</u> <u>FE</u> | DAC036      | Variable length is too long for actual data                                                     | Error    | 3           |
| 28        | <u>SD1077</u> <u>FE</u> | DAC021      | FDA Expected variable not found                                                                 | Warning  | 1           |
| 29 DM     |                         |             |                                                                                                 |          |             |
| 30        | SD1082 FE               | DAC036      | Variable length is too long for actual data                                                     | Error    | 2           |
| 31        |                         | DAC341      | RACE value not found in 'Race' extensible codelist                                              | Warning  | 2           |
| 32        | SKIP_SD0006             |             | MB is missing or lacks necessary variables and cannot be used for this cross-dataset validation | Notice   | 1           |
| 33        | SKIP_SD0006             |             | MS is missing or lacks necessary variables and cannot be used for this cross-dataset validation | Notice   | 1           |
| 34        | SKIP_SD0006             |             | PC is missing or lacks necessary variables and cannot be used for this cross-dataset validation | Notice   | 1           |
| 35 DS     |                         |             |                                                                                                 |          |             |
| 36        | SD1082 FE               | DAC036      | Variable length is too long for actual data                                                     | Error    | 1           |
| 37        | SD1090 FE               | DAC131      | Incorrect value for DSSTDY variable                                                             | Error    | 3           |
| 38        | CT2002 FE               | DAC341      | EPOCH value not found in 'Epoch' extensible codelist                                            | Warning  | 1           |
| 39 EG     |                         |             |                                                                                                 |          |             |
| H 4 P H   | Dataset Summary Issu    | sue Summary | Details / Rules / 🎾 / III                                                                       |          | <b>&gt;</b> |

### **Details**

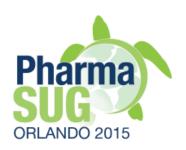

| A     | А          | В           | С         | D                               | E                        | F            | G            | Н                                                   |  |
|-------|------------|-------------|-----------|---------------------------------|--------------------------|--------------|--------------|-----------------------------------------------------|--|
| 1     | Domain     | Record      | Count     | Variables                       | Values                   | OpenCDISC ID | Publisher ID | Message                                             |  |
| 2     | AE         |             |           | VARIABLE, DATASET               | EPOCH, AE                | SD1077       | FDAC021      | FDA Expected variable not found                     |  |
| 3     | AE         | 8           |           | AESER                           | Υ                        | SD0009       | FDAC206      | No qualifiers set to 'Y', when AE is Serious        |  |
| 4     | AE         |             |           | Variable, Excess                | AEACN, 14                | SD1082       | FDAC036      | Variable length is too long for actual data         |  |
| 5     | AE         |             |           | Variable, Excess                | AESPID, 3                | SD1082       | FDAC036      | Variable length is too long for actual data         |  |
| 6     | AE         | 1           |           | SUB:RFSTDTC,<br>AESTDTC, AESTDY | 2003-04-29, 2003-05, 3   | SD1089       | FDAC130      | AESTDY variable value is imputed                    |  |
| 7     | AE         | 8           |           | AESEQ, USUBJID                  | 5, CDISC01.100014        | SD1097       | FDAC022      | No Treatment Emergent info for Adverse Event        |  |
| 8     | CM         |             |           | VARIABLE, DATASET               | EPOCH, CM                | SD1077       | FDAC021      | FDA Expected variable not found                     |  |
| 9     | CM         | 35          |           | CMENRF, USUBJID                 | AFTER,<br>CDISC01.200005 | SD1031       | FDAC138      | Value for CMENRF is populated, when RFENDTC is NULL |  |
| 10    | CM         | 36          |           | CMENRF, USUBJID                 | AFTER,<br>CDISC01.200005 | SD1031       | FDAC138      | Value for CMENRF is populated, when RFENDTC is NULL |  |
| 11    | CM         |             |           | Variable, Excess                | CMENRF, 1                | SD1082       | FDAC036      | Variable length is too long for actual data         |  |
| 12    | CM         |             |           | Variable, Excess                | CMDOSFRQ, 1              | SD1082       | FDAC036      | Variable length is too long for actual data         |  |
| 13    | CM         |             |           | Variable, Excess                | CMDECOD, 4               | SD1082       | FDAC036      | Variable length is too long for actual data         |  |
| 14    | CM         | 1           |           | SUB:RFSTDTC,<br>CMSTDTC, CMSTDY | 2003-04-29, 1986, -5963  | SD1089       | FDAC130      | CMSTDY variable value is imputed                    |  |
| 15    | CM         | 2           |           | SUB:RFSTDTC,<br>CMSTDTC, CMSTDY | 2003-04-29, 1987, -5598  | SD1089       | FDAC130      | CMSTDY variable value is imputed                    |  |
|       | CM         | 3           |           | SUB:RFSTDTC,<br>CMSTDTC CMSTDY  | 2003-04-29 1995 -2676    | SD1089       | FDAC130      | CMSTDY variable value is imputed                    |  |
| 4   4 | I ▶ ▶I Dat | aset Summar | y / Issue | Summary Details Rul             | es / 🞾 /                 |              | [4           |                                                     |  |

### Report Settings

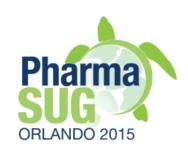

- File Name Format
- Excel Message Limit
  - Default value is 1000
  - Used to programming, rather than data entry issues
  - Remember about MS Excel limitation on number of rows
  - Consider to use CSV format and SAS if all messages are needed

### Dictionaries and data

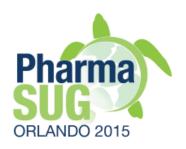

- MedDRA is available only after set-up
- Use a link to additional dictionaries
- Selection of Source data
  - Select, Add more files, Remove, Remove all
  - Drug-and-drop
- Define.xml file for data validation
  - Optional for XPT
  - Required for Dataset–XML
  - To ensure consistency with metadata

### Exercise # 2

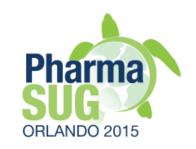

- Run validation of sample data from CDISC define.xml v2.0 package
  - What is a standard and version used?
  - Check MedDRA version
  - Issues interpretation Q&A

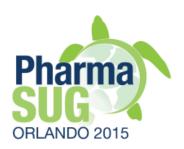

## Overview of validation specifications

### Metadata driven validation

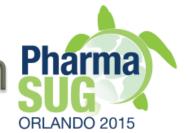

- Validation specifications are extension of define.xml standard
  - Structure
    - domains, variables
  - Definition of rules
    - OpenCDISC specific syntax
  - Rule assignment to domain
  - ...\components\config\SDTM 3.1.2(FDA).xml

## Structure and assignments Pharma ORLANDO 2015

```
</ltemGroupDef>
<ItemGroupDef OID="IG.DM" Name="DM" Repeating="No" IsReferenceData="No" Purpose="Tabulation" def:Structure="One record per subject" def:C</p>
    <TranslatedText xml:lang="en">Demographics</TranslatedText>
  <ltemRef ItemOID="IT.DM.STUDYID" OrderNumber="1" Mandatory="Yes" KeySeguence="1" Role="Identifier" val:Core="Required"/>
  <ItemRef ItemOID="IT.DM.DOMAIN" OrderNumber="2" Mandatory="Yes" Role="Identifier" val:Core="Required"/>
  <ItemRef ItemOID="IT.DM.USUBJID" OrderNumber="3" Mandatory="Yes" KeySequence="2" Role="Identifier" val:Core="Required"/>
  <ItemRef ItemOID="IT.DM.SUBJID" OrderNumber="4" Mandatory="Yes" Role="Topic" val:Core="Required"/>
  <ltemRef ItemOID="IT.DM.RFSTDTC" OrderNumber="5" Mandatory="No" Role="Record Qualifier" val:Core="Expected"/>
  <ItemRef ItemOID="IT.DM.RFENDTC" OrderNumber="6" Mandatory="No" Role="Record Qualifier" val:Core="Expected"/>
  <ltemRef ItemOID="IT.DM.SITEID" OrderNumber="7" Mandatory="Yes" Role="Record Qualifier" val:Core="Required"/>

<ltemRef ItemOID="IT.DM.INVID" OrderNumber="8" Mandatory="No" Role="Record Qualifier" val:Core="Permissible"/>

ItemRef ItemOID="IT.DM.INVNAM" OrderNumber="9" Mandatory="No" Role="Synonym Qualifier" val:Core="Permissible"/>

<ltemRef ItemOID="IT.DM.BRTHDTC" OrderNumber="10" Mandatory="No" Role="Record Qualifier" val:Core="Permissible"/>
  <ltemRef ItemOID="IT.DM.AGE" OrderNumber="11" Mandatory="No" Role="Record Qualifier" val:Core="Expected"/>

ItemRef ItemOID="IT.DM.AGEU" OrderNumber="12" Mandatory="No" Role="Variable Qualifier" val:Core="Expected"/>
                                                                                                                        Structure
  <ItemRef ItemOID="IT.DM.SEX" OrderNumber="13" Mandatory="Yes" Role="Record Qualifier" val;Core="Required"/>
  <ltemRef ItemOID="IT.DM.RACE" OrderNumber="14" Mandatory="No" Role="Record Qualifier" val:Core="Expected"/>

ItemRef ItemOID="IT.DM.ETHNIC" OrderNumber="15" Mandatory="No" Role="Record Qualifier" val:Core="Permissible"/>
  <ltemRef ItemOID="IT.DM.ARMCD" OrderNumber="16" Mandatory="Yes" Role="Record Qualifier" val:Core="Required"/>
  <ltemRef ItemOID="IT.DM.ARM" OrderNumber="17" Mandatory="Yes" Role="Synonym Qualifier" val:Core="Required"/>
  <ltemRef ItemOID="IT.DM.COUNTRY" OrderNumber="18" Mandatory="Yes" Role="Record Qualifier" val:Core="Required"/>
  <ltemRef ItemOID="IT.DM.DMXFN" OrderNumber="19" Mandatory="No" Role="Record Qualifier" val:Core="Model Permissible"/>

<ltemRef ItemOID="IT.DM.VISITNUM" OrderNumber="20" Mandatory="No" Role="Timing" val:Core="Model Permissible"/>

<ltemRef ItemOID="IT.DM.VISIT" OrderNumber="21" Mandatory="No" Role="Timing" val: Core="Model Permissible"/>

<ltemRef | ItemOID="IT.DM.VISITDY" OrderNumber="22" | Mandatory="No" | Role="Timing" val:Core="Model Permissible"/>

<ltemRef ItemOID="IT.DM.DMDTC" OrderNumber="23" Mandatory="No" Role="Timing" val:Core="Permissible"/>
  <ItemRef ItemOID="IT.DM.DMDY" OrderNumber="24" Mandatory="No" Role="Timing" val:Core="Permissible"/>

<ltemRef ItemOID="IT.DM.RFSTDY" OrderNumber="25" Mandatory="No" Role="Timing" val:Core="Model Permissible"/>

<ltemRef ItemOID="IT.DM.RFENDY" OrderNumber="26" Mandatory="No" Role="Timing" val:Core="Model Permissible"/>
  <def:leaf ID="Location.DM" xlink:href="dm.xpt">
    <def:title>dm.xpt</def:title>
  </def:leaf>
  <val:ValidationRuleRef RuleID="CT2001" Active="Yes"/>
  <val:ValidationRuleRef RuleID="CT2002" Active="Yes"/>
  <val:ValidationRuleRef RuleID="CT2003" Active="Yes"/>
```

<val:ValidationRuleRef RuleID="CT2004" Active="Yes"/>
<val:ValidationRuleRef RuleID="CT2005" Active="Yes"/>
<val:ValidationRuleRef RuleID="CT2006" Active="Yes"/>
<val:ValidationRuleRef RuleID="SD0001" Active="Yes"/>

Check assignments

### Rules definition

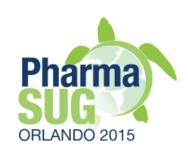

| <i>val:</i> Require                                                           |                                     | 000000                                                                                   |  |  |  |
|-------------------------------------------------------------------------------|-------------------------------------|------------------------------------------------------------------------------------------|--|--|--|
|                                                                               | = ID                                | SD0002                                                                                   |  |  |  |
|                                                                               | = PublisherID                       | FDAC018  NULL value in %Variable% variable marked as Required                            |  |  |  |
|                                                                               | = Message                           |                                                                                          |  |  |  |
| = Description Required variables (where Core attribute is 'Req') cannot be NU |                                     |                                                                                          |  |  |  |
|                                                                               | = Category Presence<br>= Type Error |                                                                                          |  |  |  |
|                                                                               |                                     |                                                                                          |  |  |  |
|                                                                               | = Variable                          | %Variables.Core:Required%                                                                |  |  |  |
| <i>val:</i> Regex                                                             |                                     |                                                                                          |  |  |  |
|                                                                               | <b>=</b> ID                         | SD0003                                                                                   |  |  |  |
|                                                                               | = PublisherID                       | FDAC038                                                                                  |  |  |  |
|                                                                               | = Message                           | Invalid ISO 8601 value for %Variable% variable                                           |  |  |  |
|                                                                               | = Description                       | Value of Dates/Time variables (*DTC) must conform to the ISO 8601 international standard |  |  |  |
|                                                                               | = Category                          | Format                                                                                   |  |  |  |
|                                                                               | = Type                              | Error                                                                                    |  |  |  |
|                                                                               | = Variable                          | %Variables[*DTC]%                                                                        |  |  |  |
|                                                                               | = Test                              | %Variable.Type.Regex%                                                                    |  |  |  |
| ▼ val:Match                                                                   | ID=SD0004 PublisherID=              | =FDAC056 Message=Inconsistent value for DOMAIN Description=Domain Abbreviation (DOMAIN)  |  |  |  |
| ▼ <i>val:</i> Unique                                                          | e ID=SD0005 PublisherID             | D=FDAC044 Message=Duplicate value for %Domain%SEQ variable Description=The value of Seq  |  |  |  |

### Config view in IE

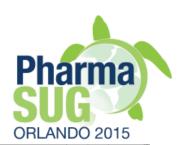

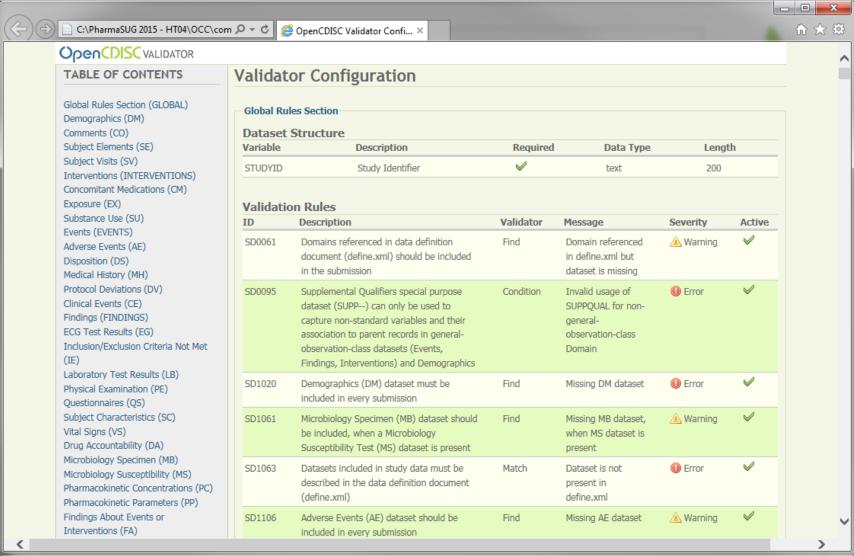

### Exercise # 3

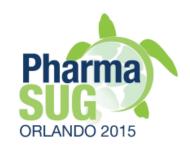

- Create validation specifications for MedDRA terms only
  - Make a copy of existing config file
  - Open by "plain" text editor. E.g., WordPad
  - Replace all Active="Yes" to Active="No"
  - Identify MedDRA checks
  - Set Active="Yes" to MedDRA checks assignments only

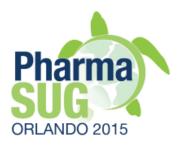

### Validator CLI and SAS

### Validator CLI

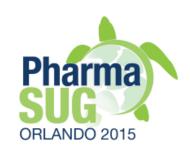

- Examples of use cases
  - Automation
  - Run Validator at the end of your SAS program as QC step
- Syntax documentation
  - http://www.opencdisc.org/using-opencdisc-validator-cli
  - Ensure to periodically check the page for updates
- SAS x command

### Example

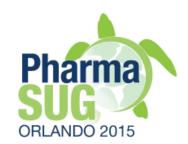

```
X
```

```
java -jar
"C:\OpenCDISC\components\lib\validator-cli-2.0.1.jar"
-task=validate
-type=sdtm
-source:type=sas
-source="C:\InputData\*.xpt"
-config="C:\OpenCDISC\components\config\SDTM 3.1.2 (FDA).xml"
-config:cdisc=2014-03-28
-config:meddra=8.0
-report="C:\OpenCDISC\components\reports
\ValidationReport.xls"
-report:type=excel
-report:overwrite=yes
```

### Exercises # 4, 5

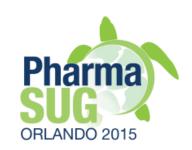

- Run OpenCDISC Validator from SAS, automate OC CLI command by adding dates into report, use SAS macro variables to specify input/ output location and other parameters
- Create a SAS program to identify unknown MedDRA version used in study data
  - Create validation config for MedDRA terms only
  - Run validations with different versions of MedDRA
  - Find a validation report with no Errors
    - Optional: consider to use reports in SCV format, upload them into SAS to summarize validation findings

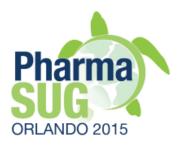

# Converter

#### Data Converter

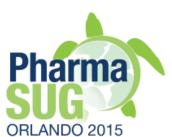

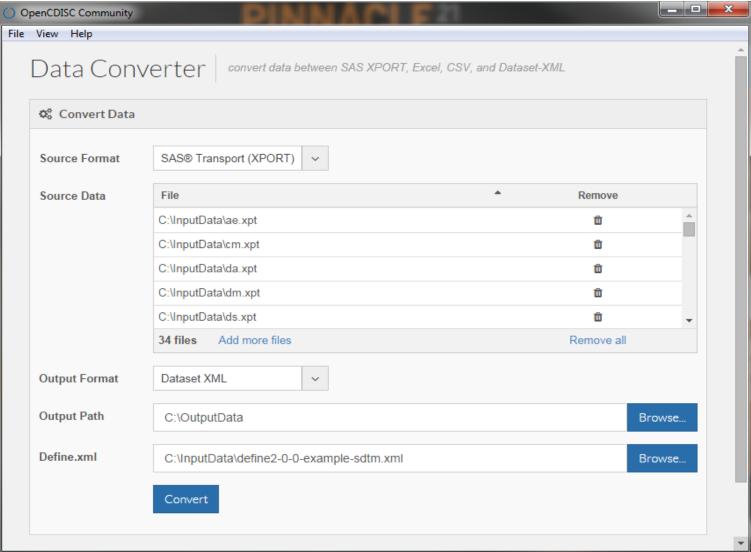

### Input/Output

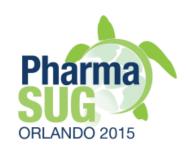

- Input
  - SAS XPT
- Output
  - MS Excel
    - 3 tabs: Dataset Metadata, Variables Metadata, Data records
    - Use cases
      - Clinical people without SAS skills
      - OS X users
  - CSV
  - Dataset–XML
    - Define.xml is required
    - Use existing one or create a basic define.xml with OpenCDISC Define.xml tool

## Converter CLI example

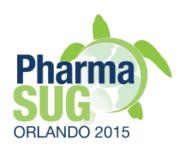

```
java
-jar C:\OpenCDISC\components\lib\data-converter-1.0.1.jar
-s=C:\InputData\*.xpt
-i=xpt
-o=C:\OutputData
-e=xml
-d=C:\InputData\define.xml
.
```

It converts all SAS XPT files in C:\InputData folder into Dataset-XML format and put new files into C:\OutputData folder. Existing define.xml file is utilized and should be included into Dataset-XML data package.

# Converter CLI parameters

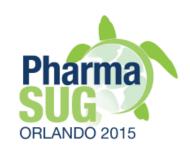

| Parameter | Meaning     | Description                                                                                                    |  |  |  |  |  |
|-----------|-------------|----------------------------------------------------------------------------------------------------|--|--|--|--|--|
| -s        | Source      | Full path to source data files.                                                                                                    |  |  |  |  |  |
| -i        | Source Type | Data type of source files. Currently supported file types are [xpt] (default: xpt)                                                                                                    |  |  |  |  |  |
| -o        | Output      | Full path to place output data files                                                                                                    |  |  |  |  |  |
| -e        | OutputType  | Desired data type of output files. Currently supported file types are [xlsx, csv, xml] (default: xlsx)                                                                                                    |  |  |  |  |  |
| -d        | Define      | For use in converting to Dataset-XML. Path to the define.xml for your datasets. If you do not have a define.xml you must specify the path to a configuration file so one can be generated.                                                            |  |  |  |  |  |
| -с        | Config      | For use in converting to Dataset-XML. Path to the configuration xml file for generating a define.xml. An incomplete define.xml will be generated based off of this configuration file. The configuration files are packaged with OpenCDISC Community. |  |  |  |  |  |

#### Exercise # 6

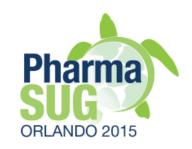

Convert XPT data into Dataset-XML format and validate them

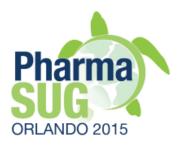

# ClinicalTrials.gov tool

# ClinicalTrials.gov tool

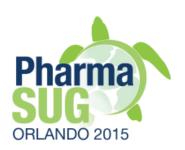

- Designed for clinical team
  - Return results of queries as summary table in MS Excel format, rather than separate XML files for Site or Trial

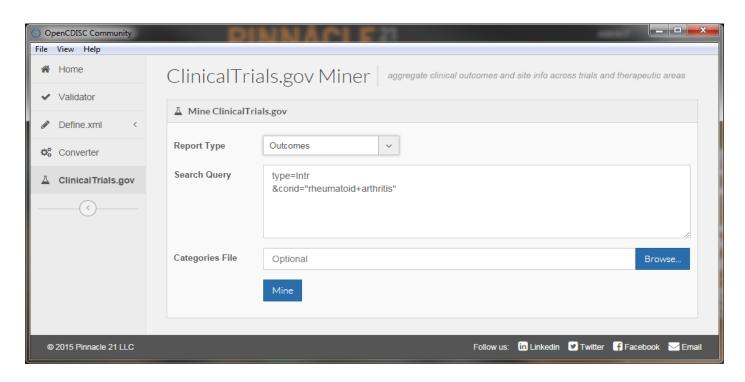

### Outcome report

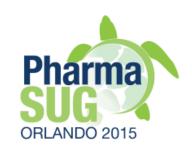

#### One record per Study outcome with categories if applicable

| Study_ID    | Categorization                | End_Point_Type - | End_Point_Title -             | End_Point_Details 🔻          | Conditions                  | Intervention -                             |
|-------------|-------------------------------|------------------|-------------------------------|------------------------------|-----------------------------|--------------------------------------------|
| NCT00000395 |                               | Primary          | Determine the effect of Foli  |                              | Rheumatoid Arthritis Adj    | i Methotrexate   Folinic acid   Folic acid |
| NCT00000395 |                               | Secondary        | Determine the effect of folio |                              | Rheumatoid Arthritis   Adj  | Methotrexate   Folinic acid   Folic acid   |
| NCT00000395 | DAS(28)                       | Secondary        | Correlate disease activity wi |                              | Rheumatoid Arthritis   Adj  | Methotrexate   Folinic acid   Folic acid   |
| NCT00000401 |                               | Primary          | Repeated measures analysis    |                              | Rheumatoid Arthritis        | Oral bovine type II collagen               |
| NCT00000401 |                               | Secondary        | A Pearson correlation coeffi  |                              | Rheumatoid Arthritis        | Oral bovine type II collagen               |
| NCT00000416 |                               | Primary          | job losses                    | Periods of work cessation    | Rheumatoid Arthritis   Sys  | t Rehabilitation counseling                |
| NCT00000416 |                               | Secondary        | limitation in ability to work | Extent of on the job limita  | Rheumatoid Arthritis   Sys  | t Rehabilitation counseling                |
| NCT00000435 | CLINICAL RESPONSE (ACR/EULAR) | Primary          | Area under the curve or 'AU   |                              | Rheumatoid Arthritis        | dnaJ peptide   None-placebo                |
| NCT00000435 | CLINICAL RESPONSE (ACR/EULAR) | Secondary        | Day 112 ACR 20 score          |                              | Rheumatoid Arthritis        | dnaJ peptide   None-placebo                |
| NCT00010335 | MORTALITY/DEATH               | Primary          | Mortality                     |                              | Systemic Sclerosis   Syster | r Stem Cell Transplantation   CD34 select  |
| NCT00010335 |                               | Secondary        | Immune reconstitution, eng    |                              | Systemic Sclerosis   Syster | r Stem Cell Transplantation   CD34 select  |
| NCT00023205 |                               | Primary          | Adherence to treatment        | self report of medication (  | Rheumatoid Arthritis   Pso  | 11th grade reading level arthritis mate    |
| NCT00023205 |                               | Primary          | Self efficacy                 | self report on self efficacy | Rheumatoid Arthritis   Pso  | 11th grade reading level arthritis mate    |
| NCT00023205 |                               | Primary          | Satisfaction with medical car | self report of satisfaction  | Rheumatoid Arthritis   Pso  | 11th grade reading level arthritis mater   |
| NCT00023205 |                               | Secondary        | Heath Status                  | Health Assessment questi     | Rheumatoid Arthritis   Pso  | 11th grade reading level arthritis mater   |
| NCT00023205 |                               | Secondary        | Mental Health                 | SF-36 (5 items)              | Rheumatoid Arthritis   Pso  | 11th grade reading level arthritis mate    |
| NCT00023205 |                               | Secondary        | Understanding of medicatio    | open ended questionnaire     | Rheumatoid Arthritis   Pso  | 11th grade reading level arthritis mate    |
| NCT00023205 |                               | Secondary        | Perceived usefulness of mat   | Interview                    | Rheumatoid Arthritis   Pso  | 11th grade reading level arthritis mate    |
| NCT00023205 |                               | Secondary        | Appointment keeping           | Clinical record              | Rheumatoid Arthritis   Pso  | 11th grade reading level arthritis mater   |

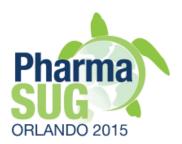

# Define.xml tool

#### Overview

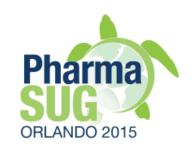

- Additional training materials
  - Training slides as reference
  - Videos on Youtube, Pinnacle 21 blog
- Solid knowledge if define.xml standard is expected

#### Define.xml versions

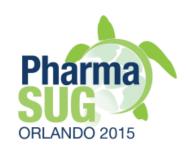

- OpenCDISC supports creation of define.xml v2.0 only
  - Define.xml v1.0 is outdated (>10y) standard, cannot correctly handle study metadata. E.g., Value Level
  - OpenCDISC provides migration of v1.0 to v2.0

### XML requirements

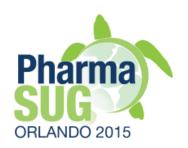

- OpenCDISC provides interface to populate metadata content and do not worry abot XML syntax
- However be aware of XML specific features
  - Case sensitive
    - E.g., "NO" is not the same as "No"
  - Special characters should be handle appropriately
    - ">" should be replaced by ">"
    - See XML documentation for details
  - Space character is still a real character
- Ensure consistency in ID values across Elements

### Descriptive vs. Prescriptive

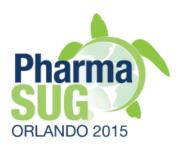

- Two basic approaches for creating define.xml
  - Descriptive after data is finalized
    - Most common one
  - Prescriptive use define.xml for data collection, mapping
- Process flow in Community version
  - Scan data and create template in Excel format
    - Alternative use existing define.xml v1.0
  - Populate missing metadata
  - Generate define.xml from completed specs

# Generating specs

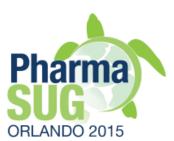

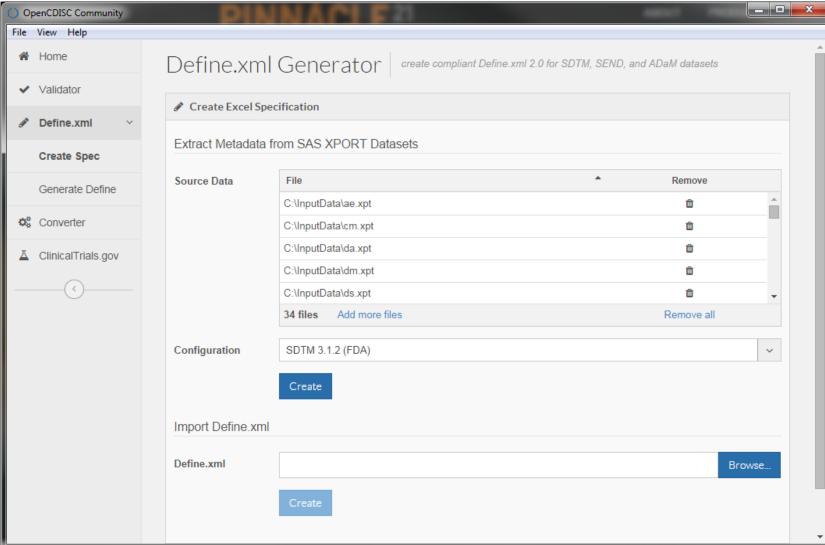

# Excel specs

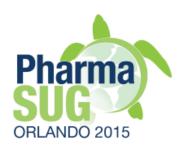

| 1    | Order 🔻   | Dataset 🔻 | Variable <b>▽</b>  | Label <b>▼</b>                   | Data Type 🔻       | Length 🔻    | Codelist 🔻 | Origin - | Pages 🔻 | Method  | <b>▼</b> Comm |
|------|-----------|-----------|--------------------|----------------------------------|-------------------|-------------|------------|----------|---------|---------|---------------|
| 2    | 1         | AE        | STUDYID            | Study Identifier                 | text              | 7           |            | Protocol |         |         |               |
| 3    | 2         | AE        | DOMAIN             | Domain Abbreviation              | text              | 2           | AE.DOMAIN  | Assigned |         |         |               |
| 4    | 3         | AE        | USUBJID            | Unique Subject Identifier        | text              | 14          |            | Derived  |         | USUBJID |               |
| 5    | 4         | AE        | AESEQ              | Sequence Number                  | integer           | 1           |            | Derived  |         | SEQ     |               |
| 6    | 5         | AE        | AESPID             | Sponsor-Defined Identifier       | text              | 4           |            | CRF      | 21      |         |               |
| 7    | 6         | AE        | AETERM             | Reported Term for the Adve       | text              | 25          |            | CRF      | 21      |         |               |
| 8    | 7         | AE        | AEMODIFY           | Modified Reported Term           | text              | 9           |            | Assigned |         |         |               |
| 9    | 8         | AE        | AEDECOD            | Dictionary-Derived Term          | text              | 18          | AEDICT_F   | Assigned |         |         |               |
| 10   | 9         | AE        | AEBODSYS           | Body System or Organ Class       | text              | 52          | AEDICT_F   | Assigned |         |         |               |
| 11   | 10        | AE        | AESEV              | Severity/Intensity               | text              | 8           | AESEV      | CRF      | 21      |         |               |
| 12   | 11        | AE        | AESER              | Serious Event                    | text              | 1           | NY         | CRF      | 21      |         |               |
| 13   | 12        | AE        | AEACN              | Action Taken with Study Tre      | text              | 30          | ACN        | CRF      | 21      |         |               |
| 14   | 13        | AE        | AEREL              | Causality                        | text              | 16          | AEREL      | CRF      | 21      |         |               |
| 15   | 14        | AE        | AESTDTC            | Start Date/Time of Adverse       | date              |             |            | CRF      | 21      |         |               |
| 16   | 15        | AE        | AEENDTC            | End Date/Time of Adverse E       | date              |             |            | CRF      | 21      |         |               |
| H -4 | ▶ № Study | Datasets  | Variables ValueLev | rel / WhereClauses / Codelists / | Dictionaries / Me | ethods / Co | mr∐ ◀      | III      |         |         | <b></b>       |

## Generating Define.xml

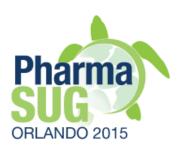

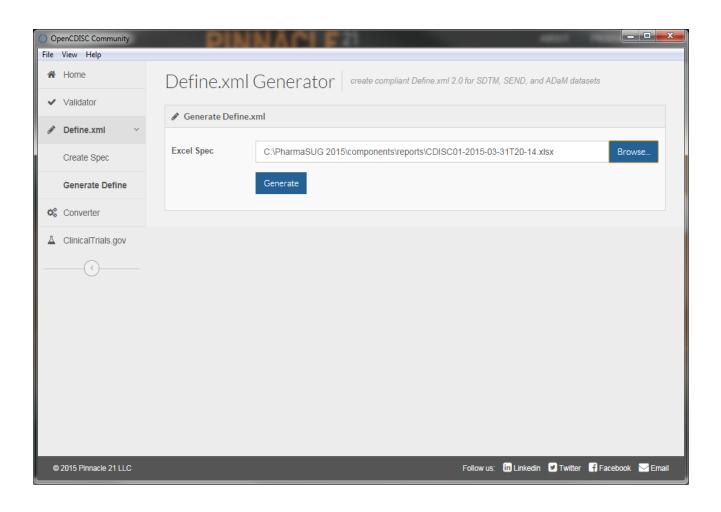

#### Elements and Attributes

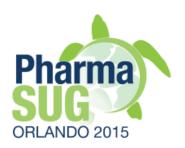

- There are dependencies between metadata
  - E.g., if Origin=CRF, then page should be populated
  - If Codelist is assigned then Codelist should be defined
  - See define.xml v2.0 standard for business rules and examples
  - We recommend using data package examples included into CDISC define.xml documentation. Run OpenCDISC to generate excel specs from high quality define.xml and use them as example
- Enterprise version scans CRFs, populates Codelists and Value Level from data scanning. It also includes versioning, comparison and other functionality.
- It would be helpful if you can replicate these features missing in Community version by SAS or other tools.

### MS Excel ad data entry tool

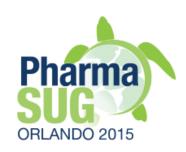

- Nice functionality
  - Filter, Sort, Hide column
- Useful functions
  - Concatenate, Vlookup, Exact, If
- Use Vlookup to merge external metadata.
  - E.g., CT, mapping specs, etc.
- Risks
  - Auto-correction. E.g., "ACN" -> "CAN"
  - Invisible trailing space characters in ID columns
  - Structural inconsistency in metadata may results in failing define.xml generation

#### Exercise #7

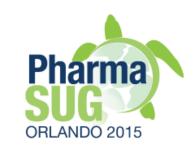

- Populate all expected metadata for DM domain
  - Scan data
  - Ensure that all codelists are present
  - Populate all codelist terms
    - Use SAS proc freq
    - Check CRF for missing terms
    - Populate NCI codes for standard terms
    - Populate Origin, Methods, Comments
    - Generate define.xml from updated specs
    - Validate define.xml and define.xml vs. data
    - Optional: populate metadata including Value Level for SUPPDM

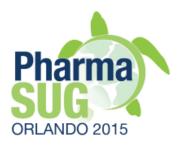

# Summary

## OpenCDISC Community

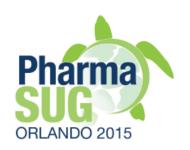

- Free and easy to use tool
- Utilized across industry including regulatory agencies
- Provides executable validation checks for FDA and CDISC official business rules
- Fully functioning basic Define.xml tool
- Data Converter
- May be automated
- Upgrade to Enterprise version is available

#### Useful Links

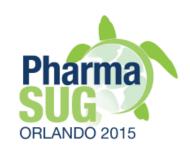

- http://www.opencdisc.org
- http://www.pinnacle21.net
- http://www.fda.gov/forindustry/datastandards/ studydatastandards/default.htm
- http://cdisc.org/standards-and-implementations

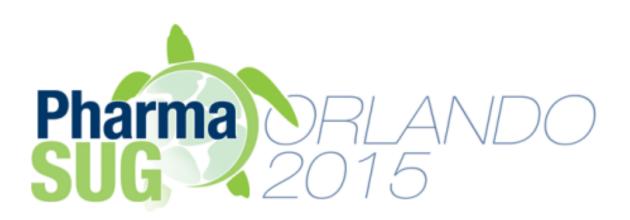

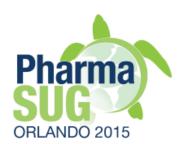

Name: Sergiy Sirichenko Organization: Pinnacle 21

Address: 531 Plymouth Road, Suite #508

City, State ZIP: Plymouth Meeting, PA 19462

Work Phone: 908.781.2342

E-mail: ssirichenko@pinnacle21.net

Web: pinnacle21.net